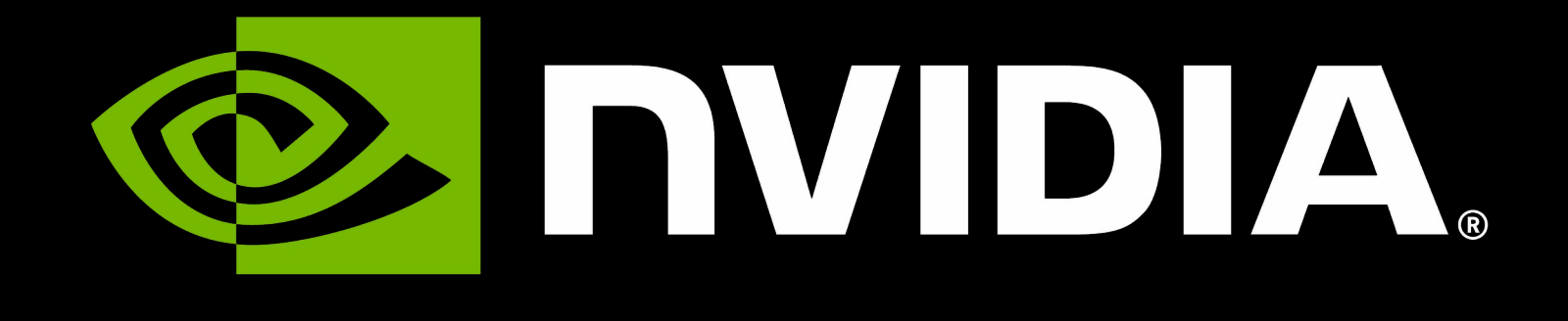

## FW centric devices, NIC customization

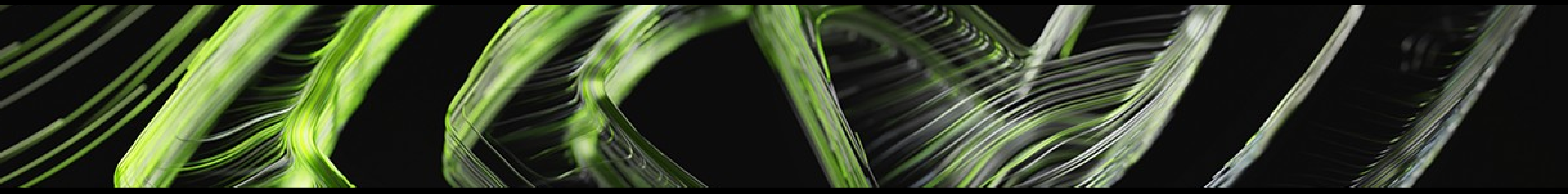

## Firmware Centrict Device Configurable Firmware

### • Modern devices are complex

- More functionality <> More HW units and engines
- More Processing power <> More capabilities
- More NVM capacity <> More Configuration options !
- Modern Device <> FW centric device
- Some Modern Devices have ARM cores and can run entire Linux OS. • Even some early NICs had MIPs cores running Linux OS
- 

## Customization Nightmare

Configurable Firmware

### Multitude of features

- Multi port
- Multi function
- E-switch
- Virtualization
- Traffic shaping and rate limiting
- 
- 
- 
- 
- 
- Vendor specific optimizations

• Multi protocol/stack (ethernet, rdma, vdpa, virtio, nvme, etc ..) • Standard offloads (Checksum, GRO, TSO, etc ..) • Modes of operation: eBPF, XDP, XSK, HDS, RDMA. •Crypto offloads engines (TLS, IPSec, MACsec) • TC offloads, tunneling and full pipeline offloads.

• These features simply don't work in harmony magically out of the box. • User specific demands per feature

# ConnecTX (4 and later) Some Stats

## • 500K Lines of "core" code. • ~600 NV config parameters

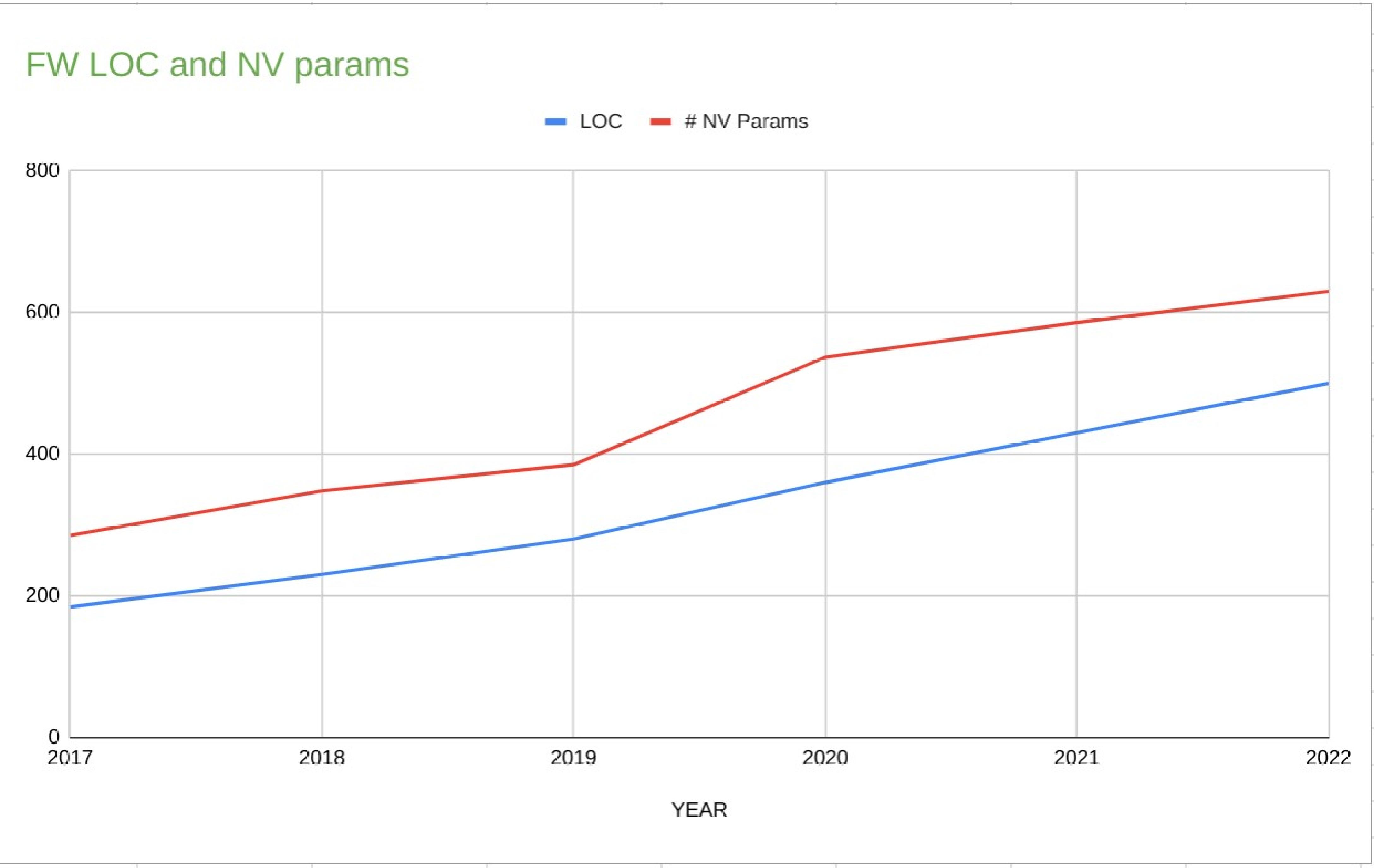

• Forward compatible devices • FW/driver backward compatible

.

## Highly configurable Yet Not Flexible

• Sadly, although highly configurable, these devices aren't as flexible.

- 
- Human intervention is required, and recommended :).
- Exact combination of features to boot with
- Most efficient configuration
- Vendor specific optimizations and parameters.
	-
	- ConnectX device has ~600 NV Firmware parameters • ~25% growth year over year.
- standardization can only go so far.

## Vendor Specific Toolbox :'( I don't like them too!

• To address some of the issues vendors had to extend their basic Firmware and NVM tools

• Require proprietary kernel modules and long list of toolchain

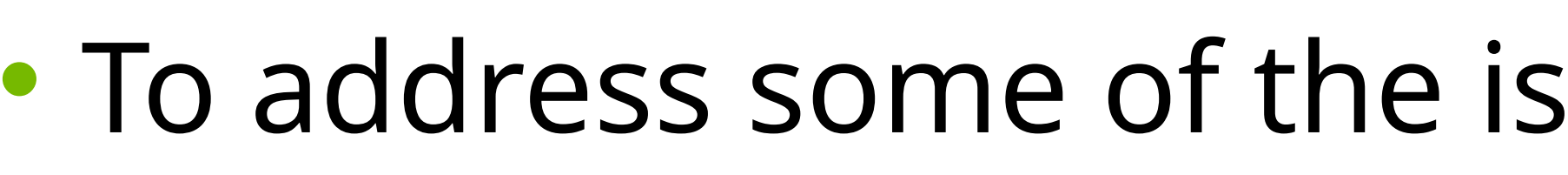

- Require direct user space access to PCI
- 
- Not welcome in production
- Long turnaround cycles
- Secure boot and secure kernel, no solution !

Real life stories :

- How do I increase your HW GRO timeout ?
- Booting to other OS to make configuration changes
- Personal Laptop i2c on production machines
- Forgetting a debug fw running in production

- down time due to bad custom fw, just to enable a simple flag !

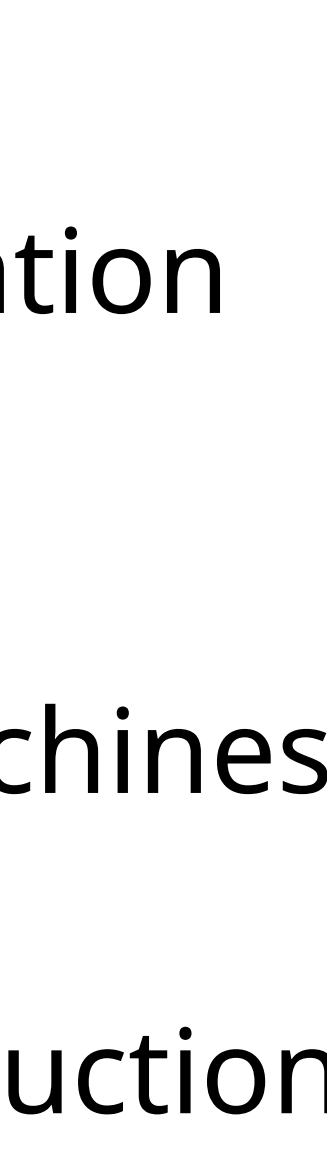

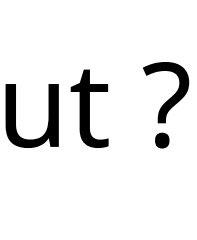

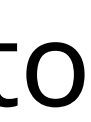

## Types of dials and knobs

- Functionality <> enable/disable/select.
- Performance <> parameters values, and rangers.
- Verbosity/Debugability (RAS feature) <> tirgger, monitor, capture, report

### Categorization:

- 1) non-volatile device configuration and firmware update static and preserved across reboots
- 2) Volatile device global firmware configuration runtime.
- 3) Volatile per-function firmware configuration (PF/VF/SF) runtime.
- 4) RAS features for FW capture crash/fault data, read back logs, trigger device diagnostic modes, report device diagnostic data, device attestation

## upstream APIs Mainstream utilities (Devlink)

<https://man7.org/linux/man-pages/man8/devlink-dev.8.html>

• devlink goal was always to provide a healthy mix of standards based multi-vendor APIs side by side

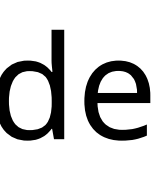

- Devlink [vendor specific] params
- Devlink health
- Devlink resource
- Devlink port functions \*

# (1 & 2) Non-Volatile and Volatile NIC customization

### <https://www.kernel.org/doc/html/latest/networking/devlink/devlink-params.html>

### • devlink dev param set DEV name PARAMETER value VALUE cmode { runtime | driverinit | permanent }

• Only a small subset of NIC FW customization exist today

bash-4.4# devlink dev param show pci/0000:82:00.0: name internal\_error\_reset type generic values: cmode runtime value true cmode driverinit value true name max\_macs type generic values: cmode driverinit value 128 name region\_snapshot\_enable type generic values: cmode runtime value false cmode driverinit value false name enable\_64b\_cqe\_eqe type driver-specific values: cmode driverinit value true name enable\_4K\_uar type driver-specific values: cmode driverinit value false

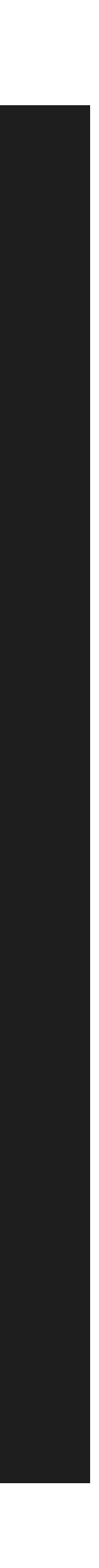

- SET:
	-
- READ:
	- devlink dev param show
- Reload driver:
	- devlink dev reload pci/0000:01:00.0
- Vendor Specific params are marked • driver-specific
- Problems:
	- very hard to agree what's driver-specific what's generic
	- Almost everything starts as driver-specific
	- in devlink !

## Devlink parameters

# (3) Volatile Per function configuration (PF/VF/SF)

- Virtualization environments where physical, virtual and synthetic functions are spawned on demand
- VFs are created via sriov sub-system
- SFs are managed by eswitch
- These functions, are represented via function ports (port flavor) in devlink

- VF/SF customization required and life cycle managment • High scale HW resource limitations
- 
- Missing devlink params infrastructure per function port

### Devlink port functions Virtualization mess

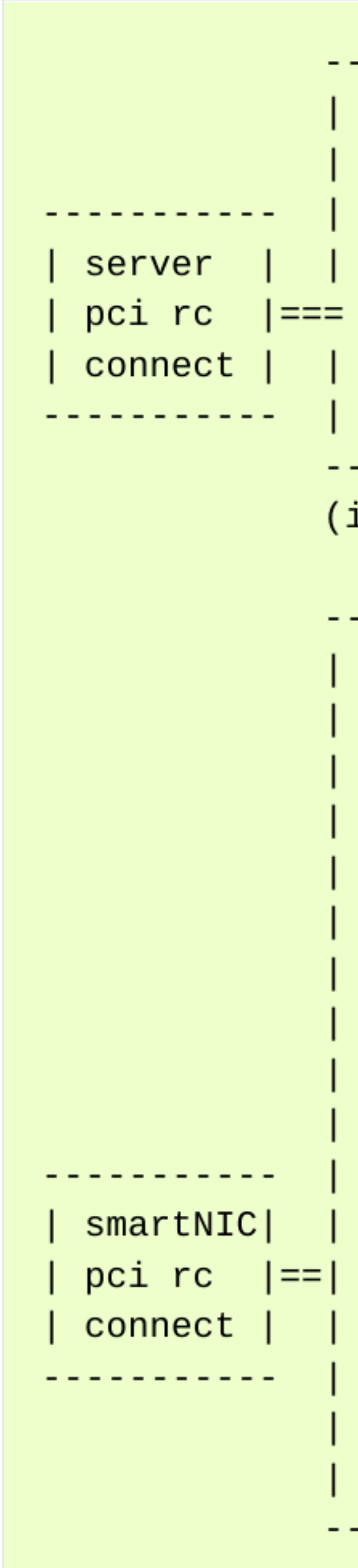

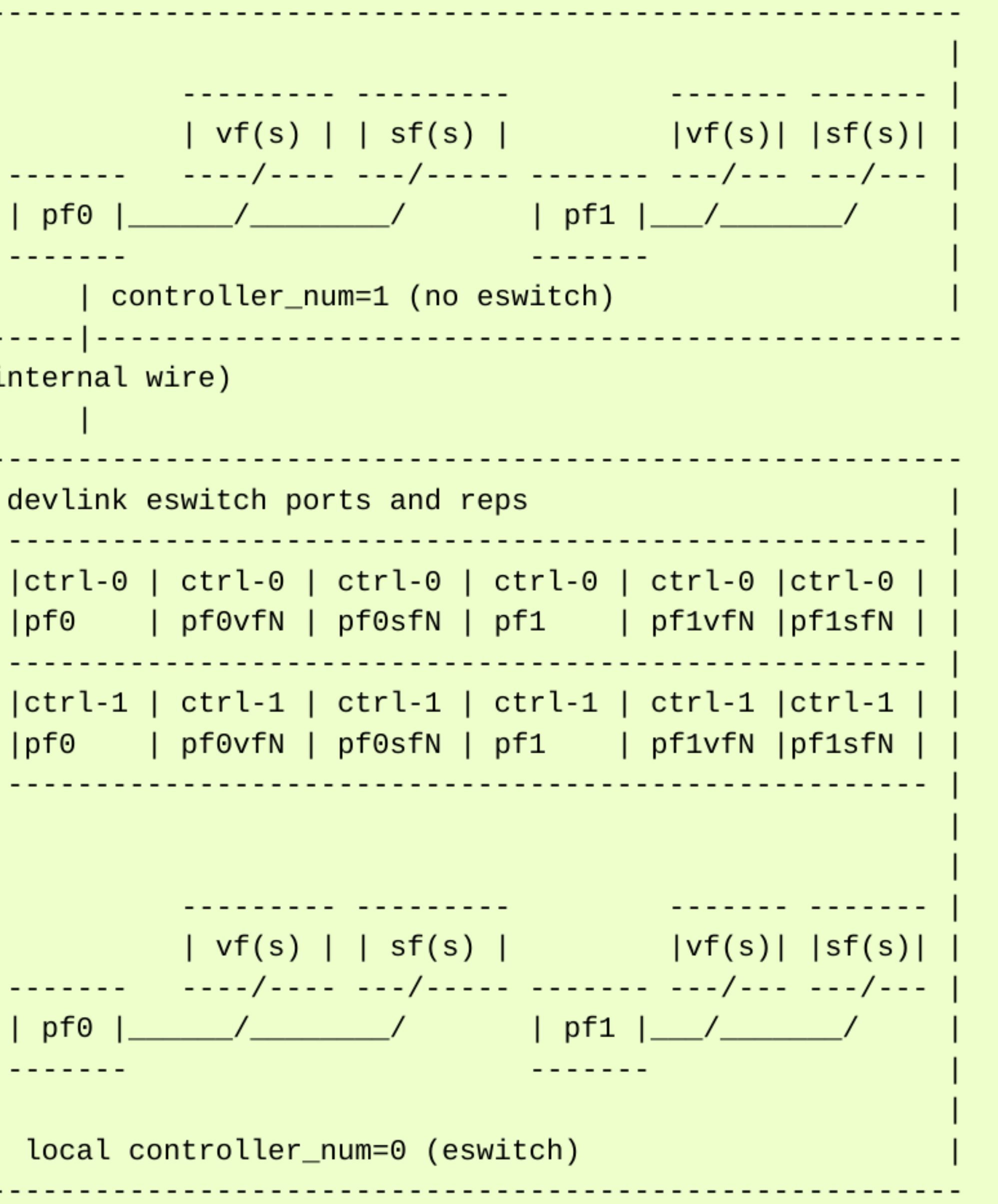

# RAS feature for FW

## Trigger, monitor, capture, report

• Devlink provides many mechanisms but still the picture is incomplete !

• Devlink DPIPE – very specific to the offloading pipeline ! • Devlink health – very specific to driver faulty flows, although very rich in terms of RAS • Devlink region – dump the whole configuration space or pre-defined registers • Devlink resource – control limits of driver-registered HW resources

- 
- 
- 
- 
- 

- Not really utilized or implemented by many drivers
- 
- 

• All of the above is READ only, the NIC debug state is immutable, without any external tools ! • Missing set-ability to enable disable hw dumps tracing and diagnostic mechanism

## Vendor extensions Dynamic approach

• High configurability issues isn't specific to NICs and already had been addressed in many products

- 
- 
- Nvme-cli : <https://man.archlinux.org/man/nvme.1>
	-
	- Plugins/Vendor extension commands: • nvme-intel-xyz
- -
	-
- OpenStack
	-
- Libvirt?

• Ethtool module eeprom and register dump\* vendor specific parsing

• Nvme-fw-log(1), nvme-smart-log(1) , nvme-fw-activate(1), nvme-fw-commit(1)

• Kubernetes: Container Network Interface (CNI) Specification plugins • plugin is a program that applies a specified network configuration. • <https://github.com/containernetworking/cni/blob/spec-v1.0.0/SPEC.md#summary>

• "OpenStack SDK is implemented as an extensible core, upon which vendor extensions can be plugged in"

• NIC attestation is still immature even with all the existing mainstream tools

• Embargo on devlink parameters should be lifted ! it's an unpopulated wonderland !

•• Kernel Admins, developers, testers, and curious HW explorers will welcome such ability to easily customize

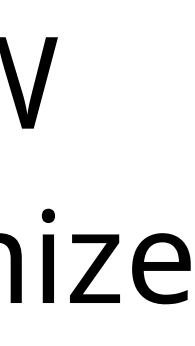

- 
- 
- the HW !

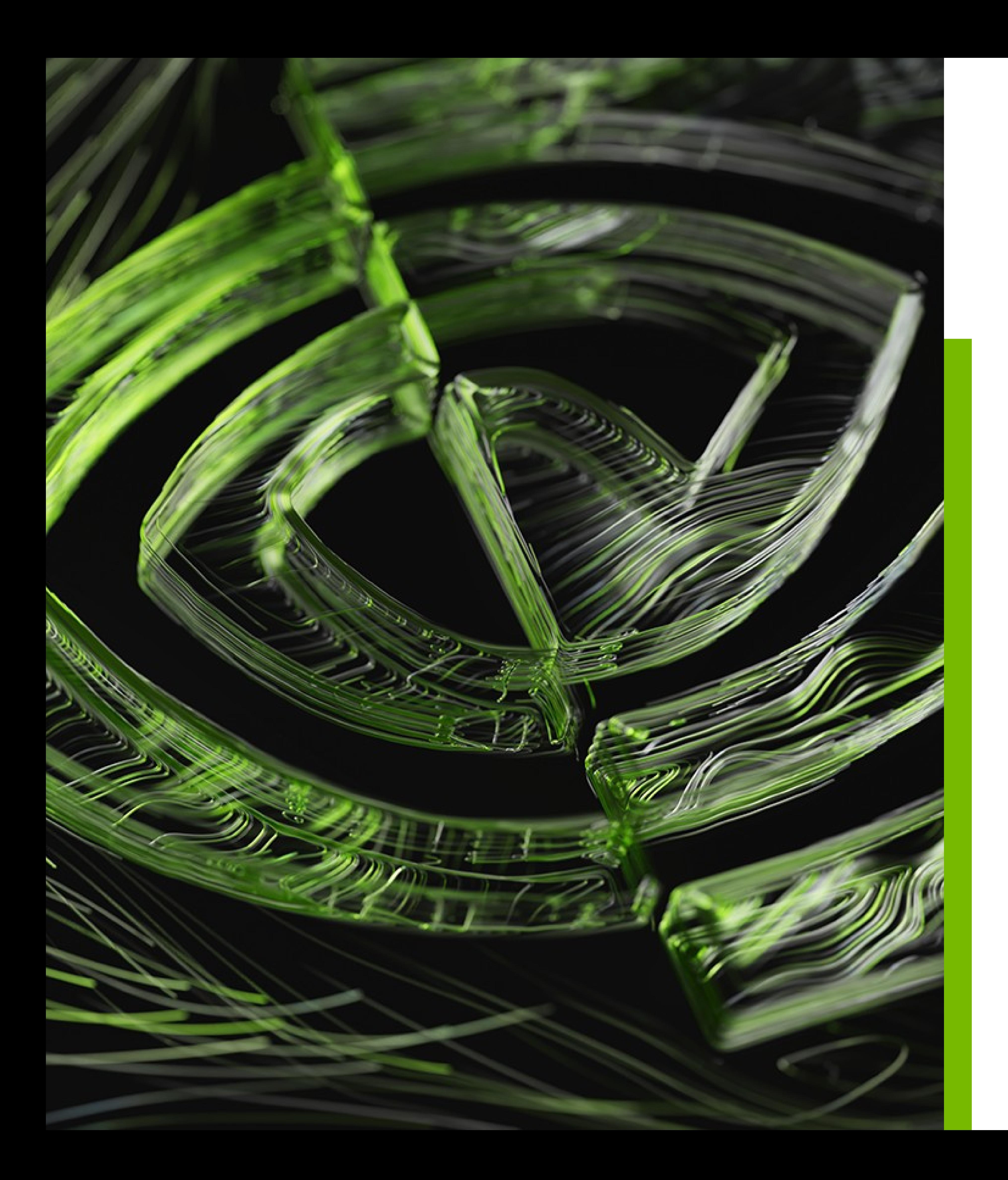

## To summarize

## Questions ?

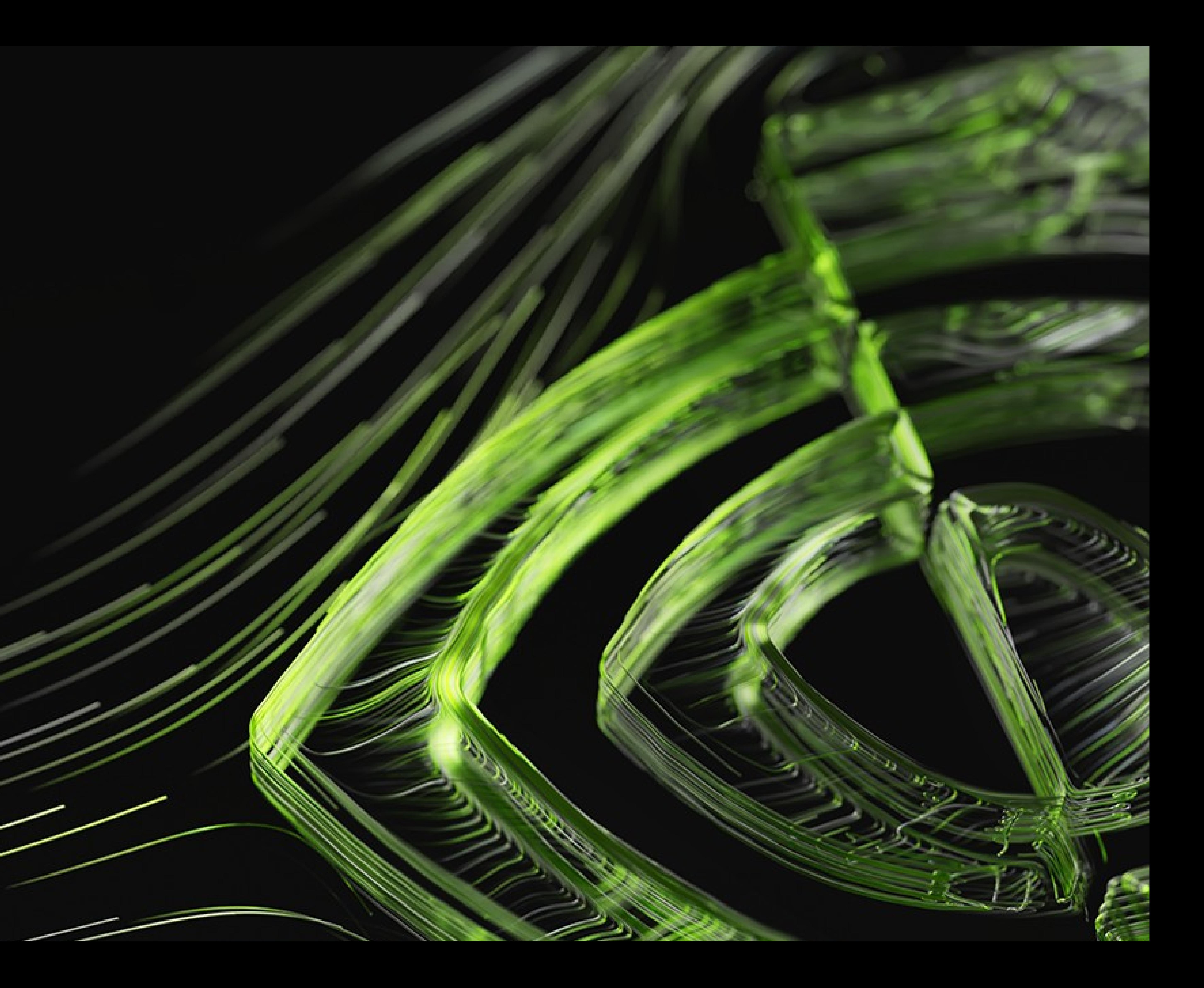